# Package 'farms'

March 26, 2013

<span id="page-0-0"></span>Type Package

Version 1.10.0

Date 2012-04-17

Title FARMS - Factor Analysis for Robust Microarray Summarization

Author Djork-Arne Clevert <okko@clevert.de>

Maintainer Djork-Arne Clevert <okko@clevert.de>

**Depends** R  $(>= 2.8)$ , affy  $(>= 1.20.0)$ , MASS, methods

Imports affy, MASS, Biobase (>= 1.13.41), methods, graphics

Suggests affydata, Biobase, utils

biocViews GeneExpression, Microarray, Preprocessing, QualityControl

Description The package provides the summarization algorithm called Factor Analysis for Robust Microarray Summarization (FARMS) and a novel unsupervised feature selection criterion called ''I/NI-calls''

License LGPL  $(>= 2.1)$ 

Collate AllClasses.R AllGenerics.R plot-methods.R INIcalls-methods.R getNI\_ProbeSets-methods.R getNI\_Eset-methods.R getI\_ProbeSets-methods.R getI\_Eset-methods.R summary-methods.R farms.R zzz.R

URL <http://www.bioinf.jku.at/software/farms/farms.html>

LazyLoad yes

# R topics documented:

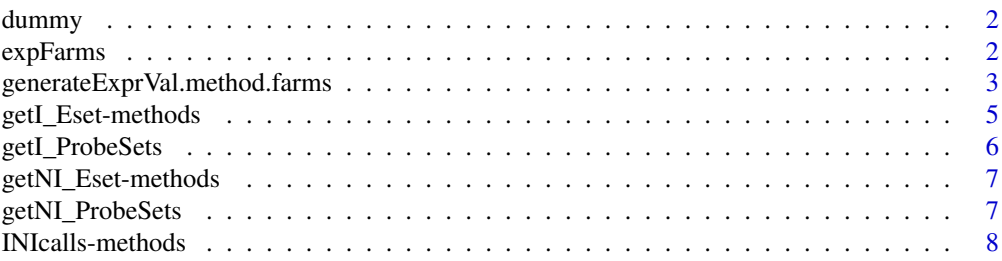

<span id="page-1-0"></span>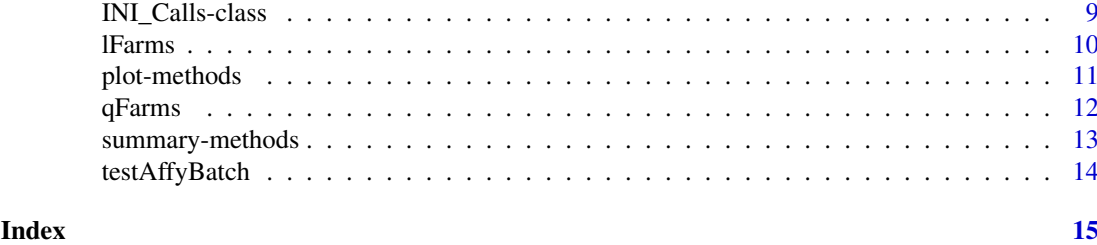

dummy *Example cdfenv*

# Description

Example cdfenv (environment containing the probe locations).

#### Usage

data(testAffyBatch)

# Format

Containing an [environment](#page-0-0) dummy containing the probe locations

<span id="page-1-1"></span>expFarms *Factor Analysis for Robust Microarray Summarization*

# Description

This function converts an instance of [AffyBatch](#page-0-0) into an instance of [exprSet-class](#page-0-0) using a factor analysis model for which a Bayesian Maximum a Posteriori method optimizes the model parameters under the assumption of Gaussian measurement noise.

# Usage

expFarms(object, bgcorrect.method = "none", pmcorrect.method = "pmonly",  $normalize. method = "quantiles", weight, mu, weighted. mean, laplacian, robust, correction, centering, spuri-  
lattice.$ 

#### Arguments

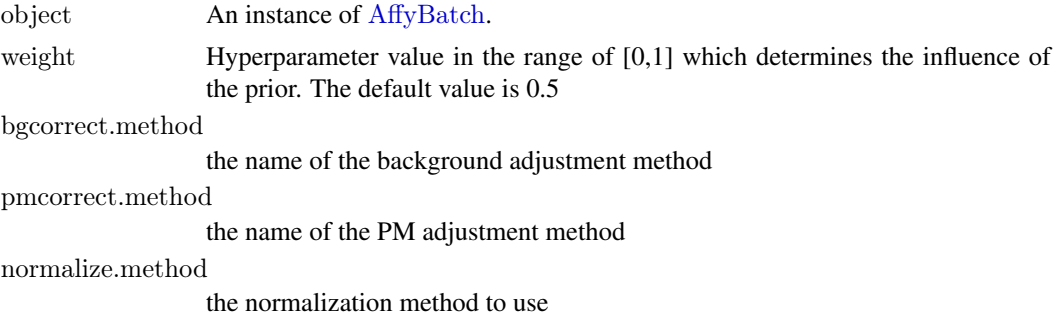

<span id="page-2-0"></span>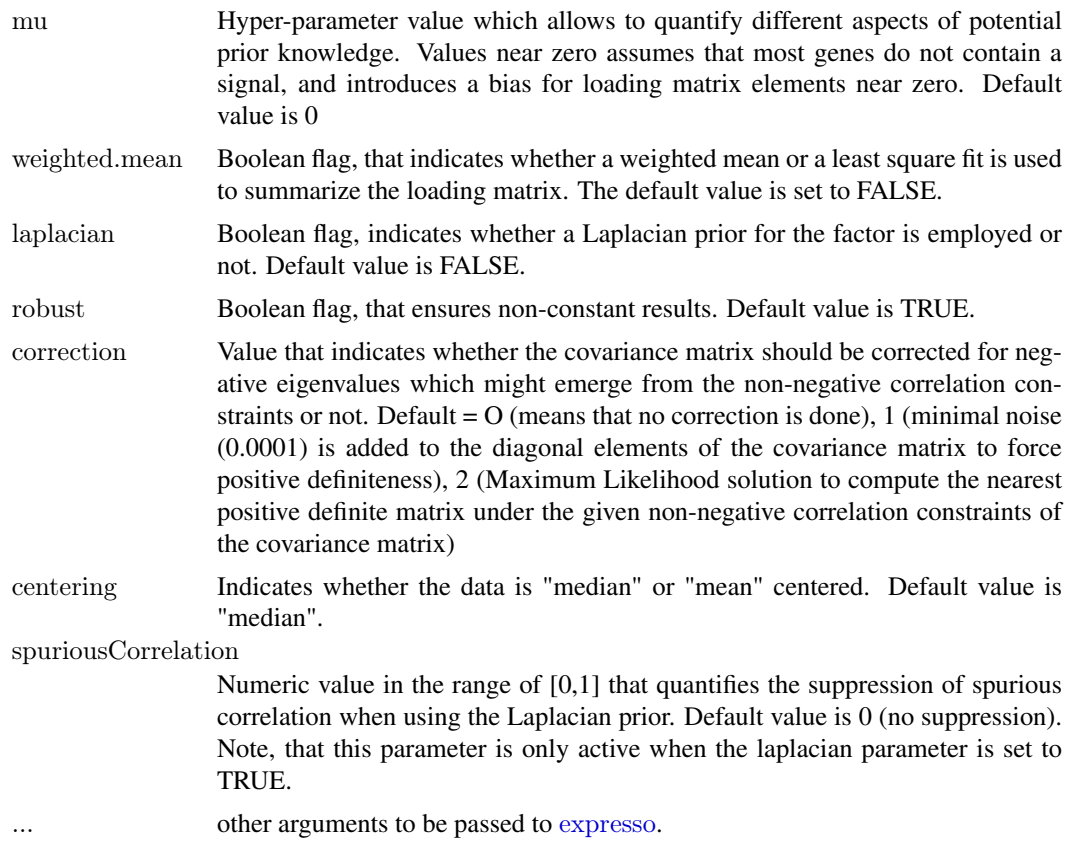

# Details

This function is a wrapper for [expresso](#page-0-0).

# Value

[exprSet-class](#page-0-0)

# See Also

[expresso](#page-0-0), [qFarms](#page-11-1), [lFarms](#page-9-1).

# Examples

```
data(testAffyBatch)
\textit{eset} < \textit{expFarms}(\textit{testAffyBatch},\textit{bgcorrect}. \textit{method} = \text{"none",\textit{pmorect}. \textit{method} = \text{"pmonly",\textit{normalize}. \textit{method} = \text{"con} \text{"cons} \textit{if} \textit{f} \textit{if} \textit{if} \textit{if} \textit{if} \textit{if} \textit{if} \textit{if} \textit{if} \textit{if} \textit{if} \textit{if} \textit{if} \textit{if} \textit{if} \textit{if} \textit{if} \textit{if} \textit{if} \textit{if} \text
```
generateExprVal.method.farms

*Generate an expression value from the probes informations*

# Description

Generate an expression from the probe

# <span id="page-3-0"></span>Usage

generateExprVal.method.farms(probes, weight, mu, cyc, tol, weighted.mean, robust, minNoise, correction,

# Arguments

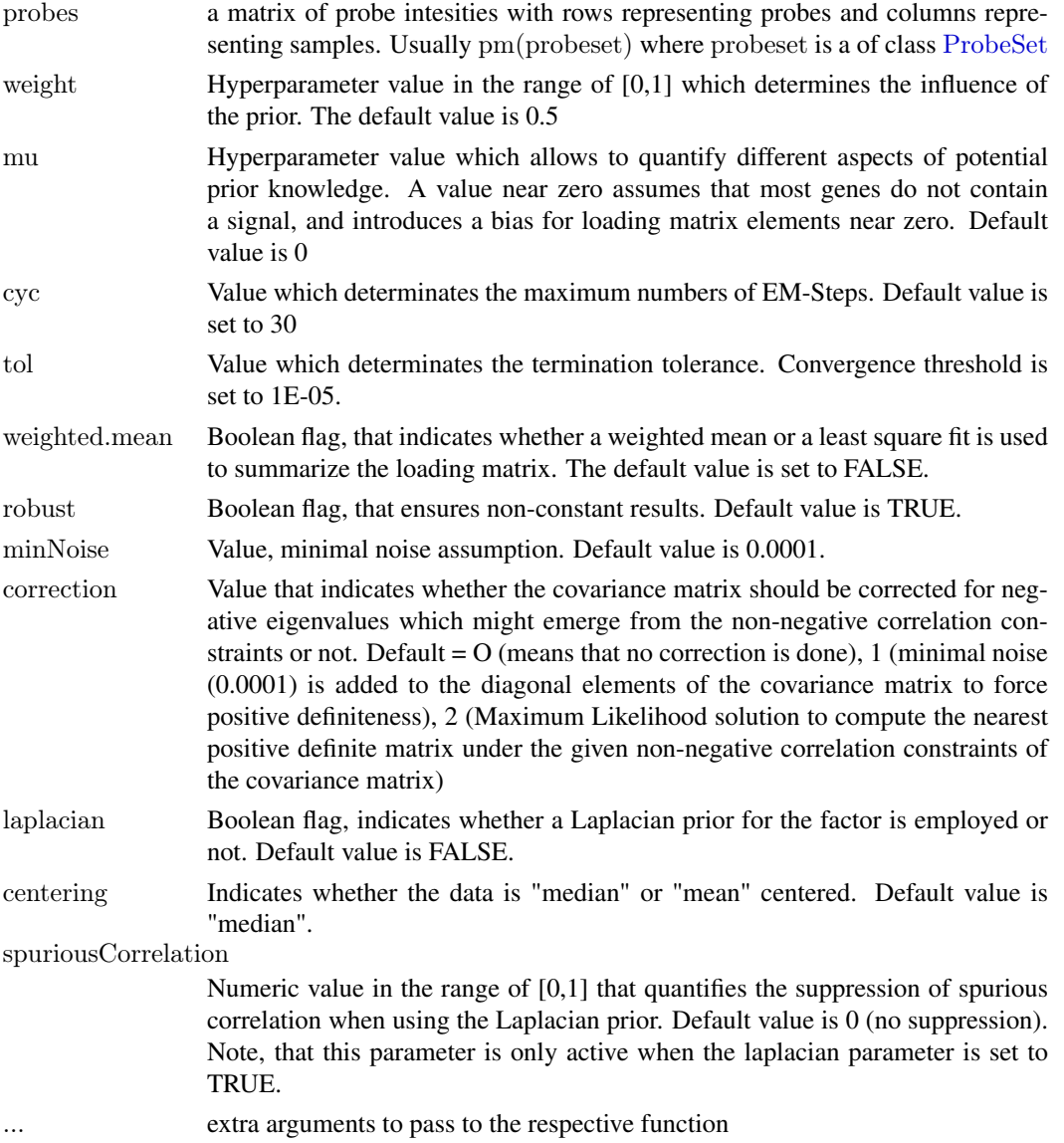

# Value

A list containing entries:

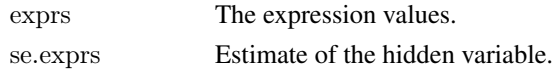

# See Also

[generateExprSet-methods](#page-0-0),[generateExprVal.method.playerout](#page-0-0),[li.wong](#page-0-0), [medianpolish](#page-0-0)

#### <span id="page-4-0"></span>getI\_Eset-methods 5

#### Examples

```
library(affy)
data(SpikeIn) ##SpikeIn is a ProbeSets
probes <- pm(SpikeIn)
exprs.farms <- generateExprVal.method.farms(probes)
```
getI\_Eset-methods *Method to generate an ExpressionSet of informative genes*

#### Description

This function generates an instance of [exprSet-class](#page-0-0), that contains only informative probe sets.

#### Usage

```
\#\#\ S4 method for signature 'INI Calls'
getI_Eset(object)
```
# Arguments

object An instance of INI Calls-class.

#### Value

[exprSet-class](#page-0-0)

# Methods

 $signature(object = "INI\_Calls")$  An instance of INI  $\text{Calls-class.}$ 

# See Also

[expFarms](#page-1-1), [qFarms](#page-11-1),[lFarms](#page-9-1),[INIcalls](#page-7-1),[summary](#page-12-1)

#### Examples

data(testAffyBatch) eset <- expFarms(testAffyBatch, bgcorrect.method = "none", pmcorrect.method = "pmonly", normalize.method = "con INIs  $\lt$ - INIcalls(eset)  $\#$  apply I/NI calls summary(INIs)  $plot(INIs) \# draws a density plot of I/NI-calls$ I\_data <- getI\_Eset(INIs)  $\#$  affybatch containing only informative probe sets NI\_data  $\lt$ - getNI\_Eset(INIs)  $\#$  affybatch containing only non-informative probe sets I\_probes <- getI\_ProbeSets(INIs) # vector containing only informative probe sets names  $\overline{NI}$  probes  $\langle$ -getNI\_ProbeSets(INIs) # vector containing only non-informative probe sets names

<span id="page-5-0"></span>

#### Description

This function generates an instance of vector-class, that return a vector of informative probe set names.

#### Usage

 $## S4$  method for signature 'INI Calls' getI\_ProbeSets(object)

#### Arguments

object An instance of [INI\\_Calls-class](#page-8-1).

#### Value

vector

# Methods

signature(object = "INI\_Calls") An instance of [INI\\_Calls-class](#page-8-1).

#### See Also

[expFarms](#page-1-1), [qFarms](#page-11-1),[lFarms](#page-9-1),[INIcalls](#page-7-1),[summary](#page-12-1)

# Examples

data(testAffyBatch) eset  $\lt$ - expFarms(testAffyBatch, bgcorrect.method = "none", pmcorrect.method = "pmonly", normalize.method = "con INIs  $\langle$ - INIcalls(eset)  $\#$  apply I/NI calls summary(INIs)  $plot(INIs) \# draws a density plot of I/NI-calls$ I\_data <- getI\_Eset(INIs)  $\#$  affybatch containing only informative probe sets  $\overline{NI}$  data <- get $\overline{NI}$  Eset(INIs) # affybatch containing only non-informative probe sets I\_probes  $\lt$ - getI\_ProbeSets(INIs) # vector containing only informative probe sets names NI probes  $\lt$ - getNI ProbeSets(INIs)  $\#$  vector containing only non-informative probe sets names

<span id="page-6-0"></span>getNI\_Eset-methods *Method to generate an ExpressionSet of non-informative genes*

# Description

This function generates an instance of [exprSet-class](#page-0-0), that contains only non-informative probe sets.

# Usage

 $\#\#\$  S4 method for signature 'INI Calls' getNI\_Eset(object)

#### Arguments

object An instance of INI Calls-class.

#### Value

[exprSet-class](#page-0-0)

# **Methods**

signature(object = "INI\_Calls") An instance of [INI\\_Calls-class](#page-8-1).

# See Also

[expFarms](#page-1-1), [qFarms](#page-11-1),[lFarms](#page-9-1),[INIcalls](#page-7-1),[summary](#page-12-1)

#### Examples

data(testAffyBatch) eset  $\lt$ - expFarms(testAffyBatch, bgcorrect.method = "none", pmcorrect.method = "pmonly", normalize.method = "con INIs  $\langle$ - INIcalls(eset)  $\#$  apply I/NI calls summary(INIs)  $plot(INIs) \# draws a density plot of I/NI-calls$ I\_data <- getI\_Eset(INIs)  $\#$  affybatch containing only informative probe sets  $\mathrm{NI\_data} <$  get<br>NI\_Eset(INIs) # affybatch containing only non-informative probe sets I\_probes  $\leq$ - getI\_ProbeSets(INIs) # vector containing only informative probe sets names NI probes  $\lt$ - getNI ProbeSets(INIs)  $\#$  vector containing only non-informative probe sets names

getNI\_ProbeSets *Method to generate a vector of non-informative probe set names*

#### Description

This function generates an instance of vector, that return a vector of non-informative probe set names.

#### Usage

 $## S4$  method for signature 'INI Calls' getNI\_ProbeSets(object)

#### <span id="page-7-0"></span>8 INIcalls-methods

#### Arguments

object An instance of [INI\\_Calls-class](#page-8-1).

# Value

vector

# Methods

 $signature(object = "INI\_Calls")$  An instance of INI  $\text{Calls-class.}$ 

#### See Also

[expFarms](#page-1-1), [qFarms](#page-11-1),[lFarms](#page-9-1),[INIcalls](#page-7-1),[summary](#page-12-1)

#### Examples

data(testAffyBatch) eset  $\leq$  expFarms(testAffyBatch, bgcorrect.method = "none", pmcorrect.method = "pmonly", normalize.method = "constant") INIs  $\lt$ - INIcalls(eset)  $\#$  apply I/NI calls summary(INIs) plot(INIs)  $\#$  draws a density plot of I/NI-calls I\_data <- getI\_Eset(INIs)  $\#$  affybatch containing only informative probe sets NI\_data  $\lt$ - getNI\_Eset(INIs)  $\#$  affybatch containing only non-informative probe sets I probes  $\lt$ - getI ProbeSets(INIs)  $\#$  vector containing only informative probe sets names NI\_probes  $\lt$ -getNI\_ProbeSets(INIs)  $\#$  vector containing only non-informative probe sets names

INIcalls-methods *Dimension reduction based on informative genes*

### <span id="page-7-1"></span>Description

This function generates an instance of [INI\\_Calls-class](#page-8-1) of given which has been summarized by [expFarms](#page-1-1), [qFarms](#page-11-1) or [lFarms](#page-9-1) before, based on the informative genes.

# Usage

 $##$  S4 method for signature 'ExpressionSet' INIcalls(object)

#### Arguments

object An instance of [exprSet-class](#page-0-0).

#### Value

[exprSet-class](#page-0-0)

# Methods

signature(object = "ExpressionSet") An instance of [exprSet-class](#page-0-0).

#### <span id="page-8-0"></span>INI\_Calls-class 9

#### See Also

[expFarms](#page-1-1), [qFarms](#page-11-1),[lFarms](#page-9-1),[INIcalls](#page-7-1)

#### Examples

data(testAffyBatch) eset  $\lt$ - expFarms(testAffyBatch, bgcorrect.method = "none", pmcorrect.method = "pmonly", normalize.method = "con INIs  $\langle$ - INIcalls(eset)  $\#$  apply I/NI calls summary(INIs) plot(INIs)  $\#$  draws a density plot of I/NI-calls I\_data <- getI\_Eset(INIs)  $\#$  affybatch containing only informative probe sets  $\overline{NI}$  data <- get $\overline{NI}$  Eset(INIs) # affybatch containing only non-informative probe sets I\_probes <- getI\_ProbeSets(INIs) # vector containing only informative probe sets names  $\overline{NI}$  probes  $\leq$ - get $\overline{NI}$  ProbeSets(INIs)  $\#$  vector containing only non-informative probe sets names

<span id="page-8-1"></span>INI\_Calls-class *Class INI\_Calls*

#### Description

This is a class representation for an INI\_calls-class object. The INI\_calls-class consists of two instances of [exprSet-class](#page-0-0), containing an informative exprSet and a non-informative exprSet.

#### Objects from the Class

Objects can be created using the function [INIcalls](#page-7-1).

# Slots

I Calls: Object of class "vector" containing informative probe set names.

NI Calls: Object of class "vector" containing non-informative probe set names.

I\_Exprs: Object of class exprSet-class representing the informative exprSet.

NI Exprs: Object of class exprSet-class representing the non-informative exprSet.

varZX: Object of class "vector" containing the INI-call value.

#### Author(s)

Djork Clevert

#### See Also

[expFarms](#page-1-1), [qFarms](#page-11-1),[lFarms](#page-9-1),[INIcalls](#page-7-1)

10 **IFarms** 

#### Examples

data(testAffyBatch) eset <- expFarms(testAffyBatch, bgcorrect.method = "none", pmcorrect.method = "pmonly", normalize.method = "con INIs  $\langle$ - INIcalls(eset)  $\#$  apply I/NI calls summary(INIs)  $plot(INIs) \# draws a density plot of I/NI-calls$ I\_data <- getI\_Eset(INIs)  $\#$  affybatch containing only informative probe sets NI\_data <- getNI\_Eset(INIs) # affybatch containing only non-informative probe sets I\_probes <- getI\_ProbeSets(INIs)  $\#$  vector containing only informative probe sets names  $\overline{NI}$  probes <- get $\overline{NI}$  ProbeSets(INIs)  $\#$  vector containing only non-informative probe sets names

<span id="page-9-1"></span>lFarms *lFarms expression measure*

# Description

This function converts an instance of [AffyBatch](#page-0-0) into an instance of [exprSet-class](#page-0-0) using a factor analysis model for which a Bayesian Maximum a Posteriori method optimizes the model parameters under the assumption of Gaussian measurement noise. This function is a wrapper for [expresso](#page-0-0) and uses the function [normalize.loess](#page-0-0) for array normalization.

# Usage

lFarms(object, weight, mu, weighted.mean, laplacian, robust, correction, centering,spuriousCorrelation,...)

#### Arguments

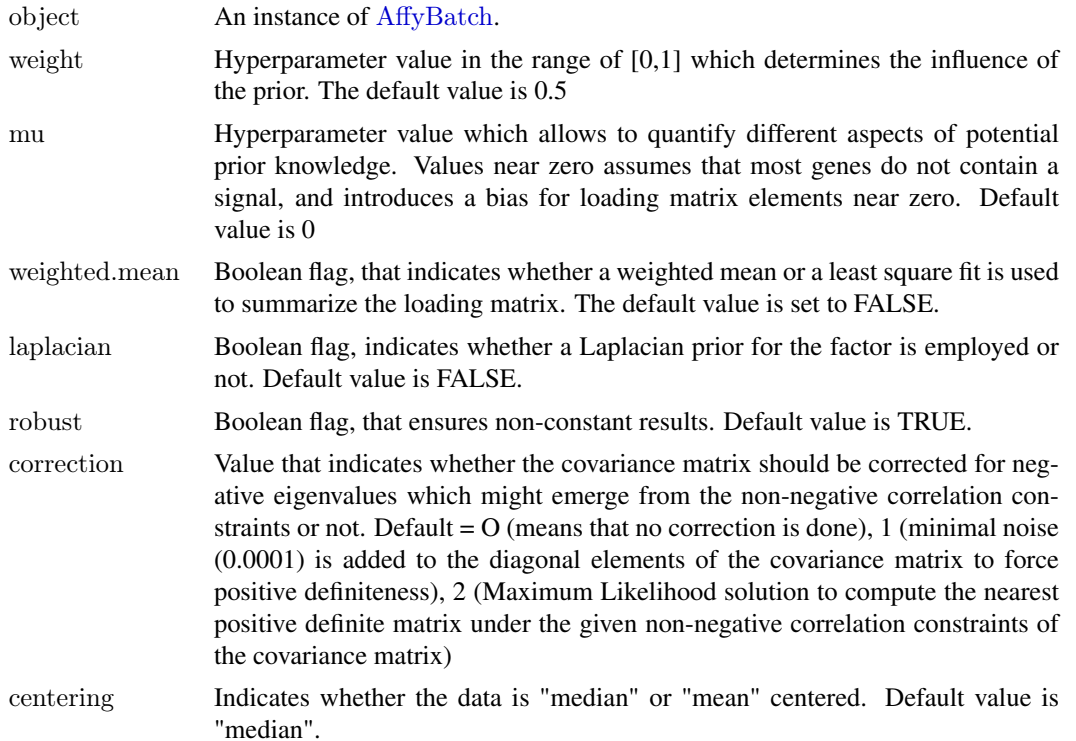

<span id="page-9-0"></span>

#### <span id="page-10-0"></span>plot-methods 11

#### spuriousCorrelation

Numeric value in the range of [0,1] that quantifies the suppression of spurious correlation when using the Laplacian prior. Default value is 0 (no suppression). Note, that this parameter is only active when the laplacian parameter is set to TRUE.

```
expresso.
```
### Details

This function is a wrapper for [expresso](#page-0-0).

### Value

[exprSet-class](#page-0-0)

# See Also

[expresso](#page-0-0), [expFarms](#page-1-1), [qFarms](#page-11-1), [normalize.loess](#page-0-0)

# Examples

```
data(testAffyBatch)
eset <- qFarms(testAffyBatch)
```
plot-methods *Visualizes the distribution of informative and non-informatives genes*

# <span id="page-10-1"></span>Description

This function visualizes the distribution of informative and non-informative genes of a given instance of INI Calls-class.

# Usage

 $\#$  S4 method for signature 'INI Calls, missing'  $plot(x)$ 

### Arguments

x An instance of INI Calls-class.

#### Value

[exprSet-class](#page-0-0)

# Methods

signature( $x = "INI\_Calls", y = "missing")$  An instance of INI Calls-class.

# See Also

[expFarms](#page-1-1), [qFarms](#page-11-1),[lFarms](#page-9-1),[INIcalls](#page-7-1),[summary](#page-12-1)

12 **gFarms** 

#### Examples

data(testAffyBatch) eset <- expFarms(testAffyBatch, bgcorrect.method = "none", pmcorrect.method = "pmonly", normalize.method = "con INIs  $\lt$ - INIcalls(eset) # apply I/NI calls summary(INIs)  $plot(INIs) \# draws a density plot of I/NI-calls$ I\_data <- getI\_Eset(INIs)  $\#$  affybatch containing only informative probe sets NI\_data <- getNI\_Eset(INIs) # affybatch containing only non-informative probe sets I\_probes <- getI\_ProbeSets(INIs) # vector containing only informative probe sets names  $\overline{NI}$  probes <- get $\overline{NI}$  ProbeSets(INIs)  $\#$  vector containing only non-informative probe sets names

<span id="page-11-1"></span>

qFarms *qFarms expression measure*

# Description

This function converts an instance of [AffyBatch](#page-0-0) into an instance of [exprSet-class](#page-0-0) using a factor analysis model for which a Bayesian Maximum a Posteriori method optimizes the model parameters under the assumption of Gaussian measurement noise. This function is a wrapper for [expresso](#page-0-0) and uses the function [normalize.quantiles](#page-0-0) for array normalization.

# Usage

qFarms(object, weight, mu, weighted.mean, laplacian, robust, correction, centering, spuriousCorrelation, ...)

#### Arguments

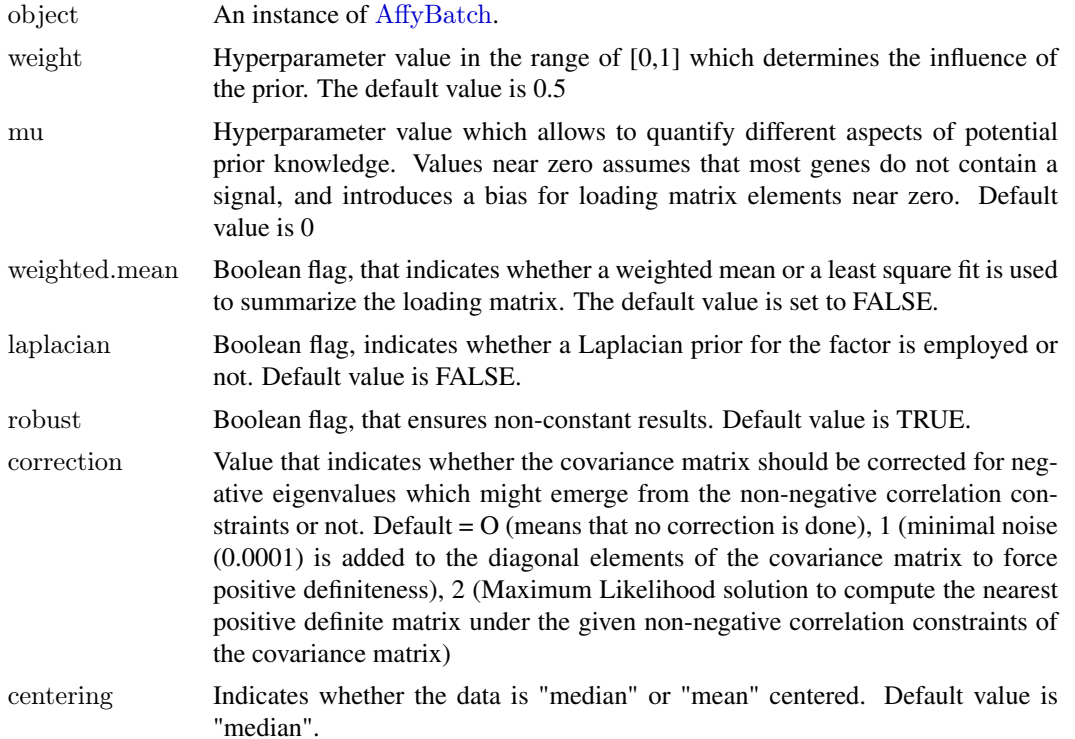

<span id="page-11-0"></span>

#### <span id="page-12-0"></span>spuriousCorrelation

Numeric value in the range of [0,1] that quantifies the suppression of spurious correlation when using the Laplacian prior. Default value is 0 (no suppression). Note, that this parameter is only active when the laplacian parameter is set to TRUE.

... other arguments to be passed to [expresso](#page-0-0).

#### Details

This function is a wrapper for [expresso](#page-0-0).

#### Value

[exprSet-class](#page-0-0)

# See Also

[expresso](#page-0-0), [expFarms](#page-1-1), [lFarms](#page-9-1), [normalize.quantiles](#page-0-0)

# Examples

```
data(testAffyBatch)
eset <- qFarms(testAffyBatch)
```
summary-methods *Summary of I/NI-calls*

#### <span id="page-12-1"></span>Description

This function determinates the percentage of informative genes of a given instance of of [INI\\_Calls-class](#page-8-1) which has been summarized by [expFarms](#page-1-1), [qFarms](#page-11-1) or [lFarms](#page-9-1) before.

# Usage

 $\#\#\$  S4 method for signature 'INI Calls' summary(object,...)

# Arguments

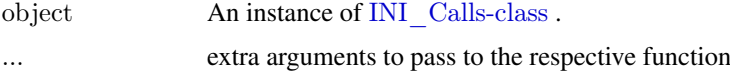

# Value

[exprSet-class](#page-0-0)

# Methods

```
signature(object = "INI\_Calls") An instance of INI Calls-class.
```
# See Also

[expFarms](#page-1-1), [qFarms](#page-11-1),[lFarms](#page-9-1),[plot](#page-10-1),[INIcalls](#page-7-1)

#### Examples

data(testAffyBatch)  $\text{eset}$  <- expFarms(testAffyBatch, bgcorrect.method = "none", pmcorrect.method = "pmonly", normalize.method = "constant")  $INIs < - INI calls(eset)$  # apply I/NI calls summary(INIs)  $plot(INIs)$  # draws a density plot of I/NI-calls I\_data <- getI\_Eset(INIs)  $\#$  affybatch containing only informative probe sets  $\overline{NI}$  data <- get $\overline{NI}$  Eset(INIs) # affybatch containing only non-informative probe sets  $I$ <sub>probes</sub>  $\leq$  getI<sub>probeSets</sub>(INIs)  $\#$  vector containing only informative probe sets names NI\_probes <- getNI\_ProbeSets(INIs) # vector containing only non-informative probe sets names

testAffyBatch *AffyBatch instance testAffyBatch*

# Description

This is an artifical data set. It contains a 2 genes x 2 samples examples (testAffyBatch) and is suitable for testing the rd-examples in farms.

# Format

An [AffyBatch](#page-0-0) of 2 samples.

# See Also

[Dilution](#page-0-0)

<span id="page-13-0"></span>

# <span id="page-14-0"></span>Index

∗Topic classes INI\_Calls-class, [9](#page-8-0) ∗Topic datasets dummy, [2](#page-1-0) testAffyBatch, [14](#page-13-0) ∗Topic manip expFarms, [2](#page-1-0) generateExprVal.method.farms, [3](#page-2-0) getI\_Eset-methods, [5](#page-4-0) getI\_ProbeSets, [6](#page-5-0) getNI\_Eset-methods, [7](#page-6-0) getNI\_ProbeSets, [7](#page-6-0) INIcalls-methods, [8](#page-7-0) lFarms, [10](#page-9-0) plot-methods, [11](#page-10-0) qFarms, [12](#page-11-0) summary-methods, [13](#page-12-0) ∗Topic methods getI\_Eset-methods, [5](#page-4-0) INIcalls-methods, [8](#page-7-0) plot-methods, [11](#page-10-0) summary-methods, [13](#page-12-0) AffyBatch, *[2](#page-1-0)*, *[10](#page-9-0)*, *[12](#page-11-0)*, *[14](#page-13-0)* Dilution, *[14](#page-13-0)* dummy, [2](#page-1-0) environment, *[2](#page-1-0)*

expFarms, [2,](#page-1-0) *[5](#page-4-0)[–9](#page-8-0)*, *[11](#page-10-0)*, *[13,](#page-12-0) [14](#page-13-0)* expresso, *[3](#page-2-0)*, *[10–](#page-9-0)[13](#page-12-0)*

generateExprVal.method.farms, [3](#page-2-0) generateExprVal.method.playerout, *[4](#page-3-0)* getI\_Eset *(*getI\_Eset-methods*)*, [5](#page-4-0) getI\_Eset,INI\_Calls-method *(*getI\_Eset-methods*)*, [5](#page-4-0) getI\_Eset-methods, [5](#page-4-0) getI\_ProbeSets, [6](#page-5-0) getI\_ProbeSets,INI\_Calls-method *(*getI\_ProbeSets*)*, [6](#page-5-0) getI\_ProbeSets-methods *(*getI\_ProbeSets*)*, [6](#page-5-0) getNI\_Eset *(*getNI\_Eset-methods*)*, [7](#page-6-0)

getNI\_Eset,INI\_Calls-method *(*getNI\_Eset-methods*)*, [7](#page-6-0) getNI\_Eset-methods, [7](#page-6-0) getNI\_ProbeSets, [7](#page-6-0) getNI\_ProbeSets,INI\_Calls-method *(*getNI\_ProbeSets*)*, [7](#page-6-0) getNI\_ProbeSets-methods *(*getNI\_ProbeSets*)*, [7](#page-6-0)

INI\_Calls *(*INI\_Calls-class*)*, [9](#page-8-0) INI\_Calls-class, [9](#page-8-0) INIcalls, *[5](#page-4-0)[–9](#page-8-0)*, *[11](#page-10-0)*, *[14](#page-13-0)* INIcalls *(*INIcalls-methods*)*, [8](#page-7-0) INIcalls,ExpressionSet-method *(*INIcalls-methods*)*, [8](#page-7-0) INIcalls-methods, [8](#page-7-0)

lFarms, *[3](#page-2-0)*, *[5](#page-4-0)[–9](#page-8-0)*, [10,](#page-9-0) *[11](#page-10-0)*, *[13,](#page-12-0) [14](#page-13-0)* li.wong, *[4](#page-3-0)*

medianpolish, *[4](#page-3-0)*

normalize.loess, *[10,](#page-9-0) [11](#page-10-0)* normalize.quantiles, *[12,](#page-11-0) [13](#page-12-0)*

plot, *[14](#page-13-0)* plot *(*plot-methods*)*, [11](#page-10-0) plot,INI\_Calls,missing-method *(*plot-methods*)*, [11](#page-10-0) plot-methods, [11](#page-10-0) ProbeSet, *[4](#page-3-0)*

qFarms, *[3](#page-2-0)*, *[5–](#page-4-0)[9](#page-8-0)*, *[11](#page-10-0)*, [12,](#page-11-0) *[13,](#page-12-0) [14](#page-13-0)*

summary, *[5–](#page-4-0)[8](#page-7-0)*, *[11](#page-10-0)* summary *(*summary-methods*)*, [13](#page-12-0) summary, INI Calls-method *(*summary-methods*)*, [13](#page-12-0) summary-methods, [13](#page-12-0)

testAffyBatch, [14](#page-13-0)